# **Funktionen des GBM16TS**

Hier werden alle Funktionen des GBM16TS beschrieben und mit Beispielanwendungen und die möglichen Systemeinstellungen erklärt.

—Liste noch nicht vollständig—

# **Kehrschleifenschaltung**

Jeder GBM16TS bietet eine integrierte Kehrschleifenlogik. Um diese nutzen zu können, ist eine [Zusatzbaugruppe mit Schaltrelais](https://forum.opendcc.de/wiki/doku.php?id=gbm:addonmodule_gbm) erforderlich. Die Kehrschleifenschaltung basiert auf den (bereits vorhandenen) Sensoren für die Gleisbelegung und agiert unabhängig von der PC-Steuerung und ist kurzschlußfrei. Welche Gleisabschnitte als Sensoren agieren und welche Abschnitte umgepolt werden, ist frei über die Konfigurationstools einstellbar. Zudem sind Zusatzfunktionen für schwierige Gleisgeometrien integriert.

### **Messwerte vom GBM16TS (Ruhestromaufnahme)**

Hier ein paar Messwerte von der Ruhestromaufnahme einer GBM16TS-Baugruppe:

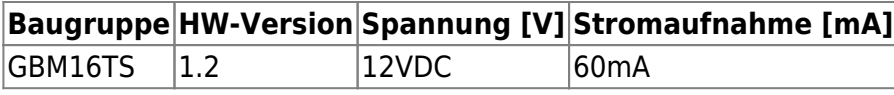

# **Rückmeldestatus der Ports**

#### **Das Leben des GBM16TS kennt mehrere Zustände (auch abhängig davon, ob Ersatzspeisung angeschlossen ist oder nicht):**

**OFF** [1,0,0]: GBM16TS ist aus.

**DC** [0;0;1]: GBM16TS lebt (und kommuniziert mit dem BiDiBus), hat aber kein DCC. Belegungsmessung erfolgt mit der internen Versorgungsspannung. Das ist nicht perfekt (nur eine Hilfskonstruktion, Abstriche bei Mehrfachbelegung und beim erkennbarem Widerstand).

**DCC** [0;0;0]: Es ist Gleisspannung angeschlossen. Die Messung funktioniert einwandfrei.

**BiDi** [0;0;0]: Es ist Gleissppannung mit Railcom am Gleis angeschlossen.

**PROGRAMMING**: es läuft Servicemode (DCC-Programmieren) am Gleis.

From: <https://forum.opendcc.de/wiki/>- **BiDiB Wiki**

Permanent link: **[https://forum.opendcc.de/wiki/doku.php?id=gbm:anwendungen\\_gbm16ts](https://forum.opendcc.de/wiki/doku.php?id=gbm:anwendungen_gbm16ts)**

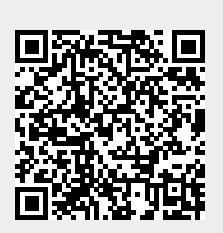

Last update: **2017/09/05 13:41**